Click the image then right-click and select "Save Picture As"

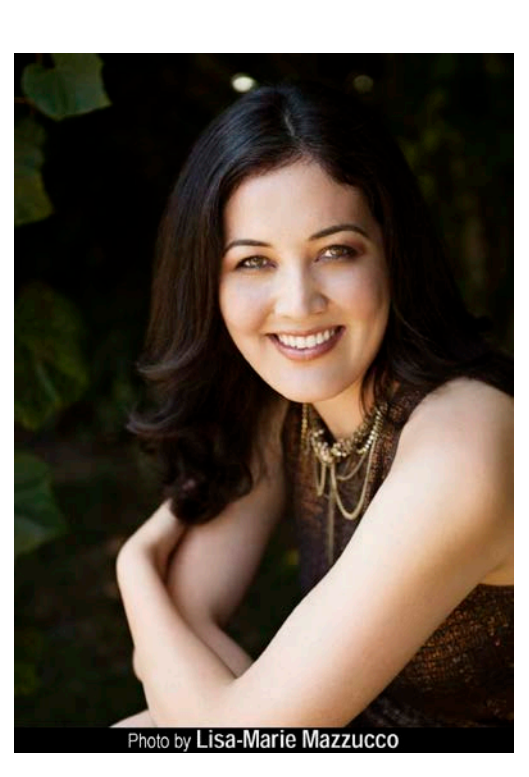

All target images are 5X7 300dpi

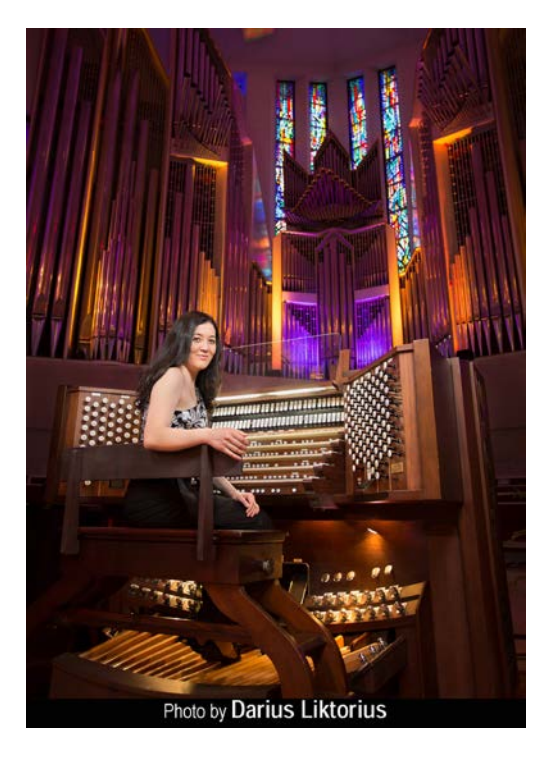

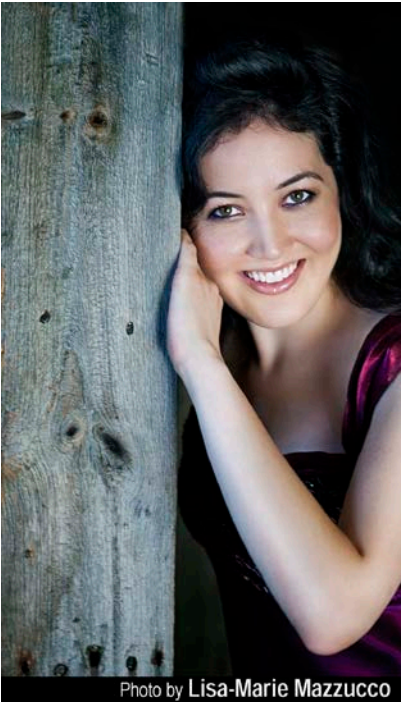

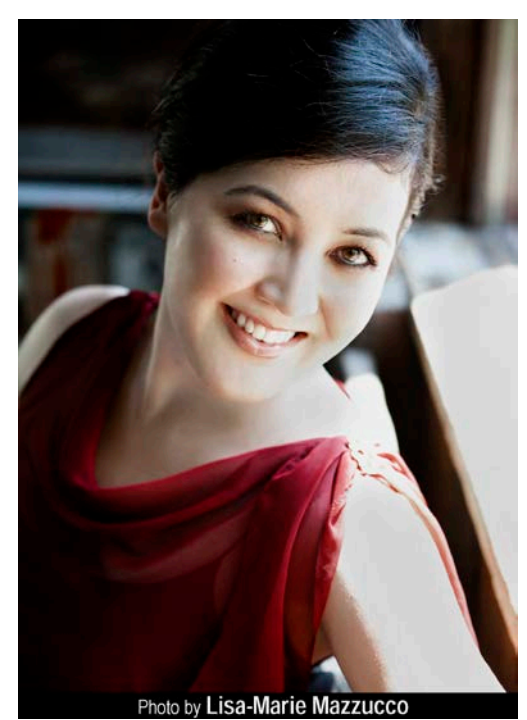

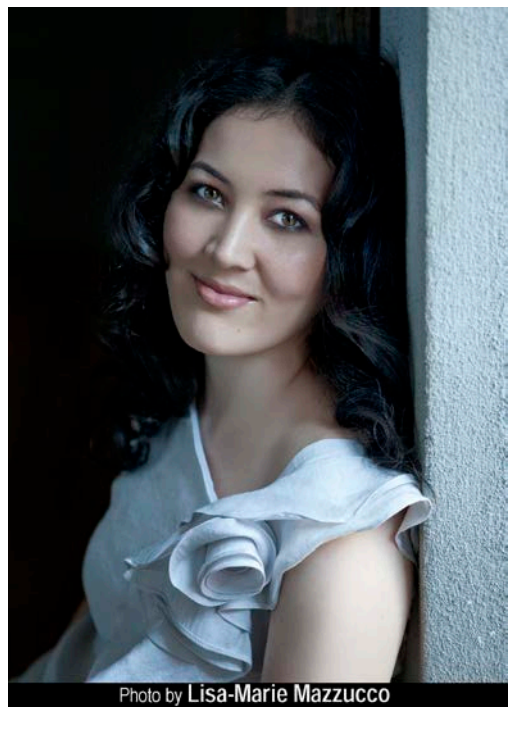

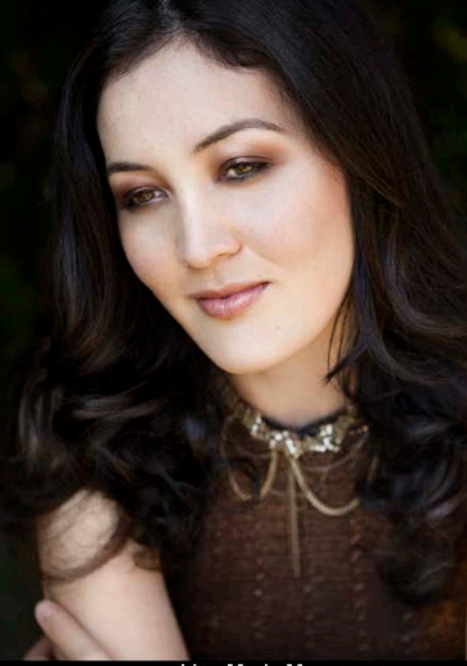

Photo by Lisa-Marie Mazzucco

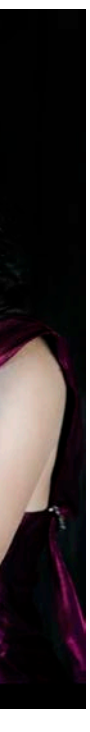

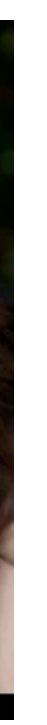